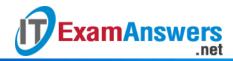

# [Updated Constantly]

# **Linux Essentials – Chapter 15 Exam Answers 2019 + PDF file**

- 1. Which of the following commands set "other" permissions on file to r-x?
  - chmod o=r+x file
  - chmod o=rx file\*
  - chmod o-r-w file
  - chmod o+rx file
- 2. Which of the following commands sets "other" permissions on file to r-x?
  - chmod 777 file
  - chmod 776 file
  - chmod 775 file\*
  - chmod 774 file
- 3. Only one set (user, group, other) of permission can be changed at once using the symbolic method.

#### True or False?

- True
- False\*
- 4. Which of the following are methods for setting permissions using the chmod command? (choose two)
  - binary
  - symbolic\*
  - letter
  - octal\*
- 5. The chown command can be used to change the owner and group of a file.

#### True or False?

- True\*
- False
- 6. The chgrp command can be used to change the owner and group of a file.

## True or False?

- True
- False\*

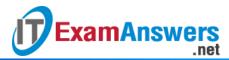

- 7. The user sysadmin will be able to read the file because they own it.
  - —-r-r- 1 sysadmin group 38270 Sep 2 18:49 file

#### True or False?

- True
- False\*
- 8. The user sysadmin will be able to change the permissions of the file because they own
  - —-r-r- 1 sysadmin group 38270 Sep 2 18:49 file

#### True or False?

- True\*
- False
- 9. Octal notation uses the following values for the permissions granted:
  - r = 4, w = 2, x = 1\*
  - r = 7. w = 5. x = 0
  - r = 3, w = 2, x = 1
  - r = 4, w = 2, x = 0
- 10. Which of the following permissions would allow all users to add, view, and delete files in a directory?
  - **666**
  - **775**
  - **750**
  - 777\*
- 11. A user cannot delete a file if they do not own it.

# True or False?

- True
- False\*
- 12. The "execute" permission on a directory allows you to: (choose three)
  - Change to that directory or use it as part of a path\*
  - Along with write permission to successfully delete the directory
  - Along with read permission to successfully perform Is -I\*
  - Along with write permission to successfully create new files\*
- 13. The "execute" permission on a file allows you to:
  - Run the file as a script\*
  - This permission isn't meaningful for text files.
  - Delete the file
  - Move the file to a new directory

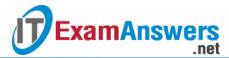

- 14. The chgrp command can be used on a file by:
  - Only root
  - A user that belongs to the files current group
  - The file owner and root\*
  - Only the file owner
- 15. The chown command can be used to change the user owner on a file by:
  - Only root\*
  - A user that belongs to the files current group
  - The file owner and root
  - The file owner
- 16. The chmod command can be used on a file by:
  - The file owner and root\*
  - Only root
  - A user that belongs to the files current group
  - The file owner
- 17. Which option for the chown command can be used to change the owner of a directory and all the files and directories below it?
  - -r
  - -R\*
  - -f
  - -a
- 18. The chown command will only accept one file at a time as an argument.

#### True or False?

- True
- False\*
- 19. The "execute" permission is never set on files by default.

### True or False?

- True\*
- False
- 20. The user owner of a file will always have the same or higher permissions as "other".

#### True or False?

- True
- False\*